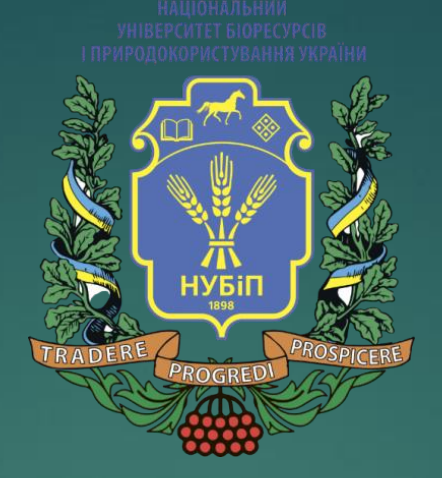

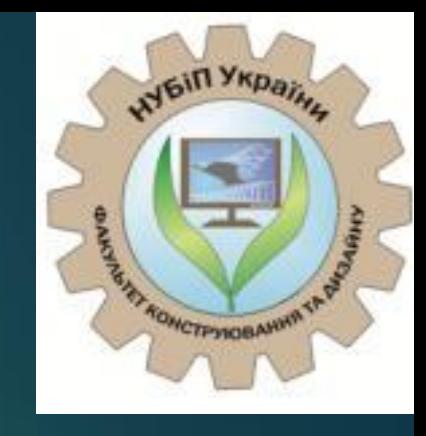

## *РОЗРАХУНОК КОНСТРУКЦІЙ НА ДИНАМІЧНІ ВПЛИВИ*

*Лектор: старший викладач, к.т.н. Дмитренко Євген Анатолійович*

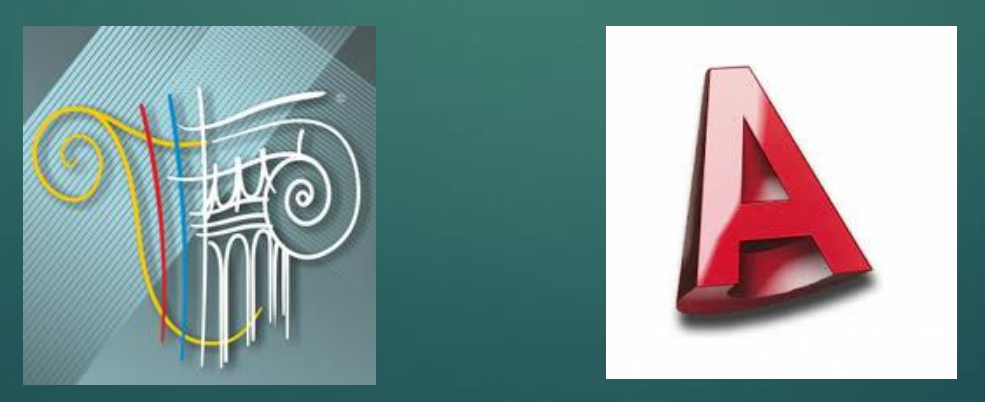

*Київ,2021*

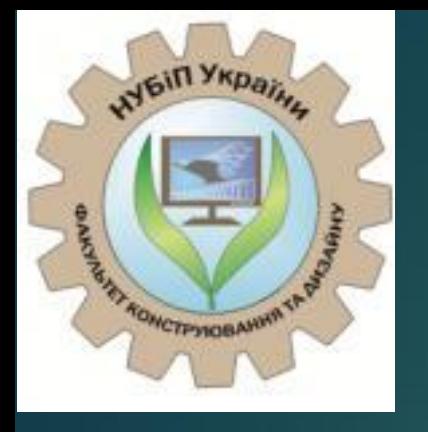

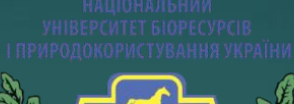

**1**

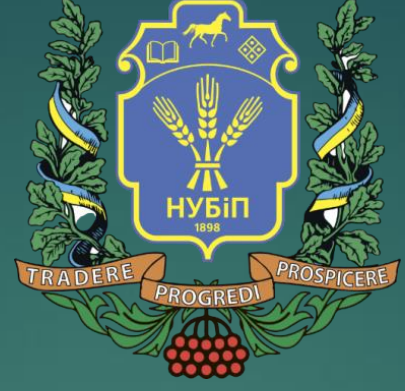

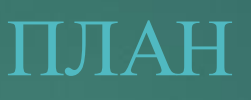

1. Загальна характеристика розрахунків на динамічні впливи.

- 2. Сейсмічні навантаження.
- 3. Вітрове навантаження з врахуванням пульсацій.

*Київ,2021*

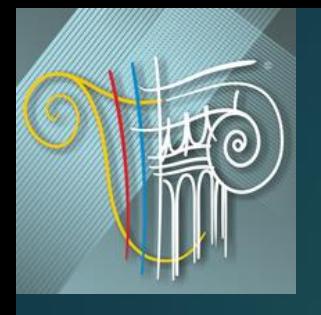

**2**

У ПК ЛІРА-САПР реалізовані можливості розрахунку на наступні динамічні впливи:

- сейсмічні; сейсмічні по заданих акселерограмах; пульсації вітру; імпульсні;
- удар; гармонічні; проведення модального аналізу.

Для розрахунку на динамічні дії необхідно підготувати дані про варіанти динамічних завантажень і задати для кожного з цих завантажень набір характеристик відповідної дії, що породжує коливання системи.

Динамічні завантаження повинні враховувати інерційні сили. Ці сили пов'язані з вузловими зосередженими масами і масами, розташованими на елементах системи. Напрям вузлових мас повинен відповідати поступальним динамічним ступеням свободи, відповідним граничним умовам, та ознаці схеми.

Завантаження сейсмічним і вітровим пульсаційним впливами описуються за допомогою задання лише ваги маси. Для завантажень ударним, імпульсним і гармонічним впливами крім ваги маси необхідно задати ще й характеристики та напрямки цих впливів у вузлах, де вони прикладені.

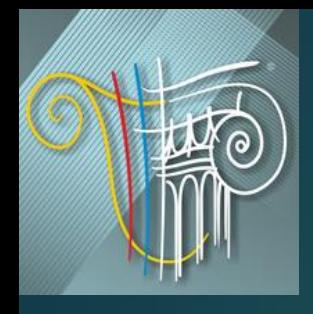

**3**

Завантаження для розрахунку на динаміку мають бути задані в строгому порядку:

1. **Перше завантаження** - це статичне навантаження на конструкцію (наприклад, власна вага конструкції або власна вага з технологічним навантаженням і т.д.) Задання першого завантаження нічим не відрізняється від завдання звичайних статичних завантажень. Це завантаження не є обов'язковим (може бути відсутнім).

2. **Друге завантаження** - це ваги мас. Дозволяються такі способи задання ваги маси:

а) Задання розподіленої ваги маси на елементи. При розрахунку здійснюється автоматичний збір ваги маси у вузли розрахункової схеми на основі даних про їх густину.

б) Задання ваги маси у вузли як сил, що діють у заданому напрямку. У цьому випадку користувач самостійно призначає вузли схеми, до яких будуть прикладені ці сили, обчислює їх самостійно і задає напрямок їхньої дії.

в) Формування ваги маси зі статичного завантаження. При цьому, як і у випадку 1, здійснюється автоматизований збір ваги у вузли. Проте вага мас буде зібрана лише з тих навантажень статичного завантаження, що діють уздовж осі Z.

Дозволяється застосування всіх способів в одному і тому ж завантаженні.

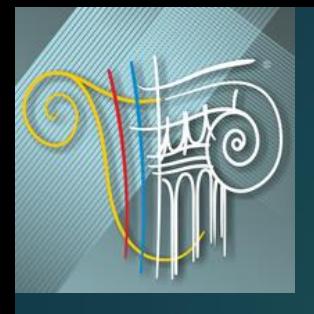

**4**

3. **Третє завантаження** - це діюче динамічне навантаження на конструкцію. Реалізовано 4 типи динамічних навантажень:

а) **кусочно-лінійне навантаження** (ламана) з довільним кроком (рис. 7.1, а). Задається кількість пар точок і пари точок «час - значення»;

б) **синусоїдальне навантаження** (рис. 7.1, б). Задається у виді *A\* sin(ωt + φ),* де *A* - амплітуда, *ω* частота, *φ* - зсув фаз, також задається час початку і закінчення дії навантаження;

в) **акселерограмма у відносних одиницях** (рис. 7.1, в). Задається кількість точок в акселерограмі, час початку, крок дискретизації, масштабуючий коефіцієнт до акселерограмми і значення акселерограмми. Під масштабуючим коефіцієнтом слід розуміти добуток наступних коефіцієнтів: коефіцієнта переведення значень акселерограми в м/с<sup>2</sup>;

коефіцієнта приведення до необхідної бальности майданчика будівництва.

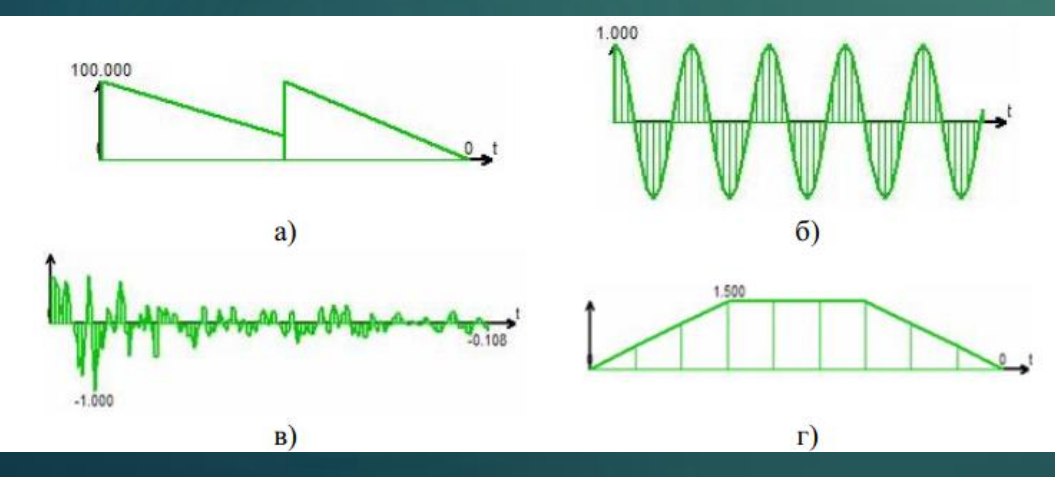

Рис. 7.1 Типи динамічних навантажень

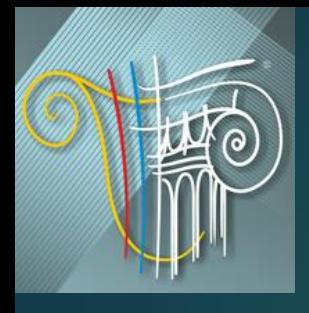

**5**

Наприклад, початкова акселерограма задана в долях g (прискорення вільного падіння) для 9-ти бального землетрусу (максимальна амплітуда 0,4), а необхідно її прикласти для 7-ми бального майданчика будівництва, то масштабуючий коефіцієнт має бути призначений *k* = 9,81-0,1/0,4 = 2,54, де 0,1 - максимальна амплітуда для 7-ми бального землетрусу;

г) **кусочно-лінійне навантаження з рівномірним кроком** (рис. 7.1, г). Задається кількість точок, час початку, крок дискретизації; масштабуючий коефіцієнт і значення ламаної.

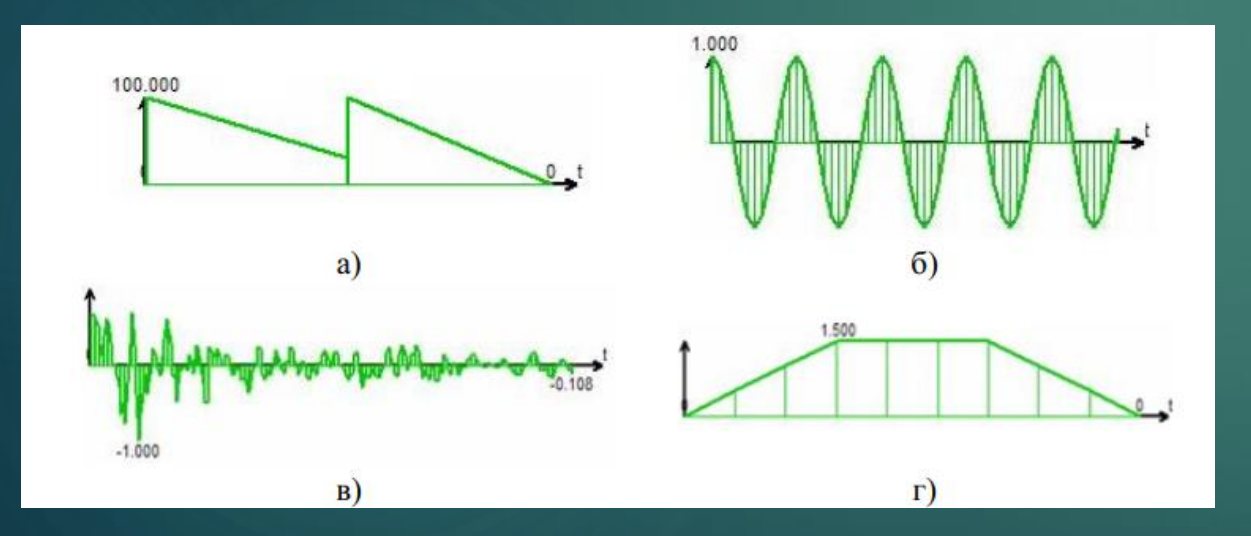

Рис. 7.1 Типи динамічних навантажень

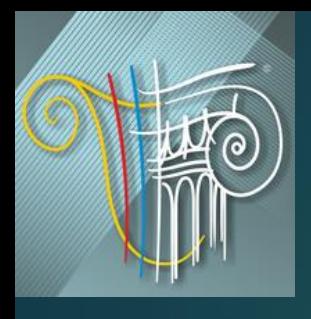

**6**

4. **Четверте завантаження** - це демпфуючі характеристики конструкції (завантаження не є обов'язковим і може бути відсутнім). Задання четвертого завантаження нічим не відрізняється від задання статичного завантаження. У ньому можуть бути присутніми як зосереджені, так і розподілені навантаження, що відбивають демпфуючі властивості конструкції. З четвертого завантаження формується діагональна матриця вузлових демпферів тільки по лінійних ступенях вільності. Напрям демпфуючого навантаження не має значення, оскільки його величина береться по абсолютному значенню. Сили демпфування приймаються прямо пропорційними швидкостям.

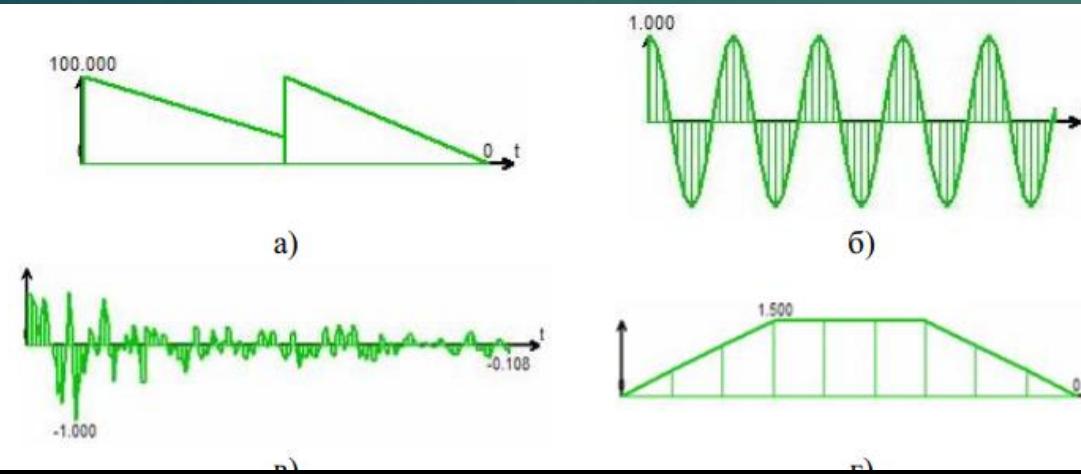

Рис. 7.1 Типи динамічних навантажень

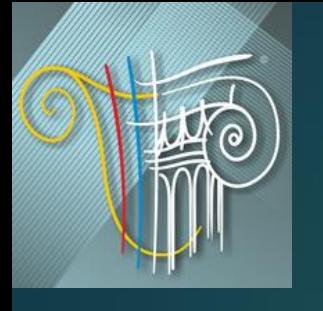

# Сейсмічні навантаження

**7**

В ПК ЛІРА реалізований розрахунок сейсмічних впливів відповідно до вимог ДБН В.1.1-12:2006 «Будівництво у сейсмічних районах України» та ДБН 2.224:2009 «Проектування висотних житлових і громадських будинків», а також ряду стандартів країн Європи та СНД. Для проведення розрахунку згідно даних норм необхідне задання додаткових параметрів.

*Сейсмічність майданчика будівництва* задається без урахування категорії ґрунту. Зміну сейсмічності залежно від категорії ґрунту слід врахувати при заданні значення поправочного коефіцієнта.

*Поправочний коефіцієнт* задається для коригування початкових даних. Цей коефіцієнт може приймати будь-яке позитивне значення, і на нього множаться результати розрахунку інерційних сил від сейсмічної дії. Як приклади, коли необхідно застосовувати значення поправочного коефіцієнта, відмінне від одиниці, можна вказати на такі ситуації:

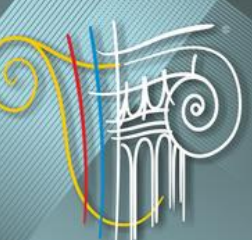

## Сейсмічні навантаження **8**

- категорія ґрунту вимагає зміни сейсмічності майданчика (наприклад її зменшення на один бал), що призводить до необхідності завдання шестибальної сейсміки. Враховуючи те, що підвищення сейсмічності на один бал призводить до подвоєння результату, можна вказати сейсмічність площадки як семибальну і задати значення поправочного коефіцієнта рівним 0,5;

- необхідно перевірити розрахунком реально існуючу конструкцію на дію землетрусу з нецілим значенням інтенсивності в балах. Наприклад, для 8,5 балів досить вказати сейсмічність площадки в 8 балів і задати значення поправочного коефіцієнта рівним 28,5/28 = 1,414;

- ПН Г-5-006-87 «Нормы проектирования атомных станций» вимагають враховувати спеціальний коефіцієнт особливих умов експлуатації атомних станцій *К<sup>э</sup> .* Це можна зробити, задаючи відповідні значення поправочного коефіцієнта для сейсміки.

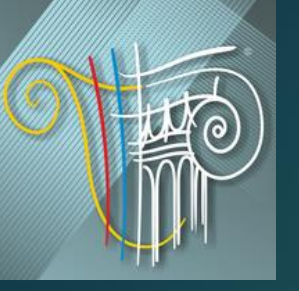

## Сейсмічні навантаження **9**

*Напрям дії* сейсмічного навантаження задається значеннями напрямних косинусів по відношенню до осей загальної системи координат.

Для максимально детального врахування умов роботи конструкції при землетрусах можна використовувати файли стандартних акселерограм, що поставляються разом з ПК ЛІРА і відповідають землетрусам різної бальності.

Сумарне зусилля *N* при сейсмічній дії в загальному випадку визначається за формулою

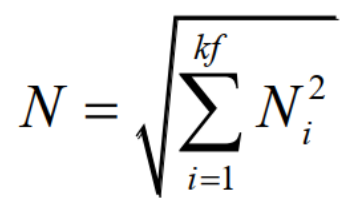

де *N* - узагальнене зусилля *і-ї* форми коливань, *kf* - кількість форм власних коливань, що враховується.

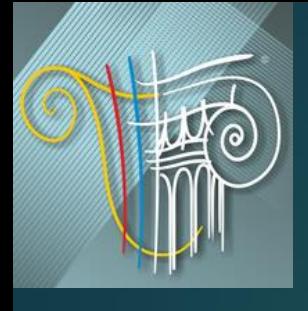

## Вітрове навантаження з врахуванням пульсацій

**10**

Розрахунок на вітрові дії з врахуванням пульсацій проводиться згідно ДБН В.1.2-2:2006 «Навантаження і впливи».

Тиск вітру на споруду в точці, розташованій на висоті *z* від рівня землі, розглядається як сума **статичної** і **пульсаційної** складових вітрового навантаження:

#### $q(z,t) = q_s(z) + q_p(z,t)$

Останній доданок є випадковою функцією часу, що обумовлена випадковою швидкістю пульсацій, має нульове середнє і нормальній закон розподілу.

При розрахунку задаються додаткові характеристики завантаження:

- напрям дії вітру в глобальній системі координат;

- значення ширини будівлі по фронту поверхні, що обдувається, і довжини уздовж заданого напряму дії вітру;

- номер вітрового статичного завантаження;

число форм власних коливань конструкції, які необхідно врахувати в розрахунку, зазвичай задається 3 - для плоских конструкцій і 6 – для просторових. При цьому число врахованих в результаті форм може виявитися менше, оскільки, якщо власна частота менше граничної частоти споруди, то згідно ДБН вона не враховується.

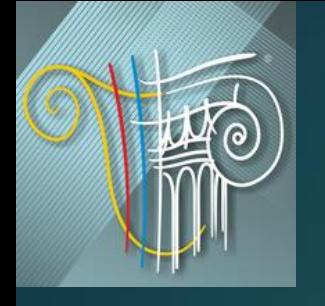

## Вітрове навантаження з **11** врахуванням пульсацій

Сумарні зусилля *N* в елементах схеми обчислюються за наступноюформулою:

$$
N = N_c + \sqrt{\sum_{i=1}^{N} N_i^2}
$$

де *Ni* - узагальнене зусилля *і*-ї форми коливань, *Nc* - зусилля від статичної складової.

Якщо проводиться розрахунок конструкції за розрахунковими сполученнями зусиль (РСЗ), то постійна складова завантаження оголошується статичним вітровим для пульсації (вид завантаження -9), а динамічне пульсаційне завантаження оголошується, як правило миттєвим (вид завантаження - 7). Вид завантаження 9 задається для того, щоб статична складова від завантаження не увійшла в РСЗ двічі - і як статичне завантаження, і як постійна складова динамічного).

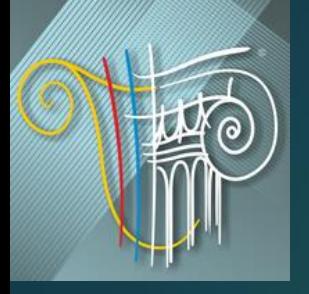

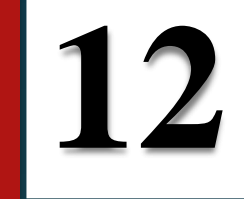

# Дякую за увагу!